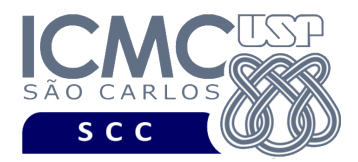

# **Departamento de Ciências de Computação – SCC Instituto de Ciências Matemáticas e de Computação – ICMC Universidade de São Paulo – USP**

#### **Laboratório de Bases de Dados Docente Responsável: Profa. Dra. Cristina Dutra de Aguiar Ciferri Estagiária PAE: Jaqueline Joice Brito**

#### **Exercícios Práticos Transações em Ambientes Multiusuário**

Para a realização dessa prática, são necessários dois usuários: **Usuário1** e **Usuário2**. Escolha um amigo próximo a você e bom trabalho!

# **PARTE 1 – Transações READ ONLY**

**Usuário 1.** Execute o script completo de criação e inserção de dados referente ao projeto **"empresa de aluguel de carros"**.

**Usuário 1.** Garanta privilégios ao usuário 2 para que ele possa realizar inserções, remoções, atualizações e consultas nas tabelas empresa e filial.

**Usuário 1.** Finalize a transação corrente.

**Usuário 1.** Inicie uma transação como READ ONLY

**Usuário 1.** Execute a seguinte consulta SQL. Quantas tuplas foram listadas?

SELECT empresa.emp\_codigo, emp\_nome, count(filial\_nro) as quantidade FROM empresa LEFT JOIN filial ON filial.emp\_codigo = empresa.emp\_codigo GROUP BY empresa.emp\_codigo, emp\_nome ORDER BY empresa.emp\_codigo;

**Usuário 1.** Execute a seguinte atualização. O que aconteceu? Por que?

UPDATE empresa SET emp\_codigo  $= 5$ WHERE emp\_codigo = 4;

**Usuário 2.** Execute a seguinte consulta SQL. Quantas tuplas foram listadas?

SELECT **Usuario1.**empresa.emp\_codigo, emp\_nome, count(filial\_nro) as quantidade FROM **Usuario1.**empresa LEFT JOIN **Usuario1.**filial ON filial.emp  $codigo = empresa.emp codigo$ GROUP BY **Usuario1.**empresa.emp\_codigo, emp\_nome ORDER BY **Usuario1.**empresa.emp\_codigo;

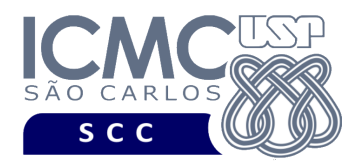

**Usuário 2.** Execute a seguinte inserção. O que aconteceu? Por que?

INSERT INTO **Usuario1.**empresa VALUES (10, 'teste READ ONLY', 'teste READ ONLY, ' ');

**Usuário 2.** Execute a seguinte consulta SQL. Quantas tuplas foram listadas?

SELECT **Usuario1.**empresa.emp\_codigo, emp\_nome, count(filial\_nro) as quantidade FROM **Usuario1.**empresa LEFT JOIN **Usuario1.**filial ON filial.emp\_codigo = empresa.emp\_codigo GROUP BY **Usuario1.**empresa.emp\_codigo, emp\_nome ORDER BY **Usuario1.**empresa.emp\_codigo;

**Usuário 1.** Execute a seguinte consulta SQL. Quantas tuplas foram listadas?

SELECT empresa.emp\_codigo, emp\_nome, count(filial\_nro) as quantidade FROM empresa LEFT JOIN filial ON filial.emp\_codigo = empresa.emp\_codigo GROUP BY empresa.emp\_codigo, emp\_nome ORDER BY empresa.emp\_codigo;

**Usuário 1.** Finalize a transação corrente.

**Usuário 1.** Execute a seguinte consulta SQL. Quantas tuplas foram listadas?

SELECT empresa.emp\_codigo, emp\_nome, count(filial\_nro) as quantidade FROM empresa LEFT JOIN filial ON filial.emp\_codigo = empresa.emp\_codigo GROUP BY empresa.emp\_codigo, emp\_nome ORDER BY empresa.emp\_codigo;

**Usuário 2.** Finalize a transação corrente.

**Usuário 1.** Execute a seguinte consulta SQL. Quantas tuplas foram listadas?

SELECT empresa.emp\_codigo, emp\_nome, count(filial\_nro) as quantidade FROM empresa LEFT JOIN filial ON filial.emp\_codigo = empresa.emp\_codigo GROUP BY empresa.emp\_codigo, emp\_nome ORDER BY empresa.emp\_codigo;

**Usuário 1.** Finalize a transação corrente.

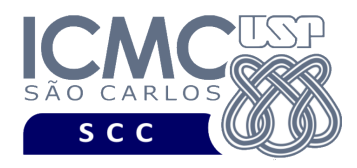

# **PARTE 2 – Transações READ WRITE**

**Usuário 1.** Inicie uma transação como READ WRITE

**Usuário 1.** Execute a seguinte consulta SQL.

SELECT empresa.emp\_codigo, emp\_nome, count(filial\_nro) as quantidade FROM empresa LEFT JOIN filial ON filial.emp\_codigo = empresa.emp\_codigo GROUP BY empresa.emp\_codigo, emp\_nome ORDER BY empresa.emp\_codigo;

**Usuário 1.** Execute a seguinte atualização. O que aconteceu? Por que?

UPDATE empresa SET emp\_codigo  $= 5$ WHERE emp\_codigo = 4;

**Usuário 2.** Execute a seguinte inserção. O que aconteceu?

INSERT INTO **Usuario1.**empresa VALUES (11, 'teste READ WRITE', 'teste READ WRITE, ' ');

**Usuário 2.** Finalize a transação corrente.

**Usuário 1.** Execute a seguinte consulta SQL. Quantas tuplas foram listadas? Por que?

SELECT empresa.emp\_codigo, emp\_nome, count(filial\_nro) as quantidade FROM empresa LEFT JOIN filial ON filial.emp\_codigo = empresa.emp\_codigo GROUP BY empresa.emp\_codigo, emp\_nome ORDER BY empresa.emp\_codigo;

**Usuário 1.** Finalize a transação corrente.

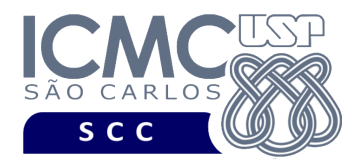

#### **PARTE 3 – Transações no Modo Serializável**

**Usuário 1.** Inicie uma transação no modo de isolação SERIALIABLE

**Usuário 1.** Execute a seguinte consulta SQL. Quantas tuplas foram listadas?

SELECT empresa.emp\_codigo, emp\_nome, count(filial\_nro) as quantidade FROM empresa LEFT JOIN filial ON filial.emp\_codigo = empresa.emp\_codigo GROUP BY empresa.emp\_codigo, emp\_nome ORDER BY empresa.emp\_codigo;

**Usuário 2.** Execute a seguinte inserção. O que aconteceu? Por que?

INSERT INTO **Usuario1.**empresa VALUES (12, 'teste SERIALIABLE', 'teste SERIALIABLE', ' ');

**Usuário 1.** Execute a seguinte consulta SQL. Quantas tuplas foram listadas?

SELECT empresa.emp\_codigo, emp\_nome, count(filial\_nro) as quantidade FROM empresa LEFT JOIN filial ON filial.emp\_codigo = empresa.emp\_codigo GROUP BY empresa.emp\_codigo, emp\_nome ORDER BY empresa.emp\_codigo;

**Usuário 2.** Finalize a transação corrente.

**Usuário 1.** Execute a seguinte consulta SQL. Quantas tuplas foram listadas?

SELECT empresa.emp\_codigo, emp\_nome, count(filial\_nro) as quantidade FROM empresa LEFT JOIN filial ON filial.emp\_codigo = empresa.emp\_codigo GROUP BY empresa.emp\_codigo, emp\_nome ORDER BY empresa.emp\_codigo;

**Usuário 1.** Execute comandos que permitam a leitura da tupla com emp\_codigo = 12 inserida pelo usuário 2.

**Usuário 1.** Finalize a transação corrente.

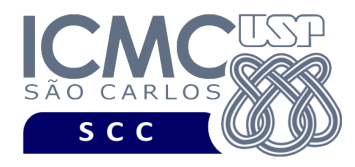

# **PARTE 4 – Transações no Modo Serializável + UPDATE**

**Usuário 1.** Inicie uma transação no modo de isolação SERIALIABLE

**Usuário 2.** Execute a seguinte atualização. O que aconteceu?

UPDATE empresa SET emp\_codigo =  $6$ WHERE emp\_codigo =  $5$ ;

**Usuário 1.** Execute a seguinte atualização. O que aconteceu?

UPDATE empresa SET emp $\text{codigo} = 13$ WHERE emp\_codigo =  $12$ ;

**Usuário 1.** Finalize a transação corrente.

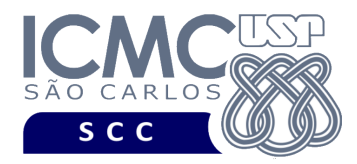

# **PARTE 5 – Transações READ WRITE + UPDATE**

**Usuário 1.** Inicie uma transação no modo de isolação READ WRITE

**Usuário 2.** Execute a seguinte atualização. O que aconteceu?

UPDATE empresa SET emp\_codigo =  $7$ WHERE emp\_codigo = 6;

**Usuário 1.** Execute a seguinte atualização. O que aconteceu?

UPDATE empresa SET emp $\text{codigo} = 13$ WHERE emp\_codigo =  $12$ ;

**Usuário 1.** Execute a seguinte consulta SQL. Quantas tuplas foram listadas?

SELECT empresa.emp\_codigo, emp\_nome, count(filial\_nro) as quantidade FROM empresa LEFT JOIN filial ON filial.emp\_codigo = empresa.emp\_codigo GROUP BY empresa.emp\_codigo, emp\_nome ORDER BY empresa.emp\_codigo;

**Usuário 2.** Execute a seguinte consulta SQL. Quantas tuplas foram listadas?

SELECT empresa.emp\_codigo, emp\_nome, count(filial\_nro) as quantidade FROM empresa LEFT JOIN filial ON filial.emp\_codigo = empresa.emp\_codigo GROUP BY empresa.emp\_codigo, emp\_nome ORDER BY empresa.emp\_codigo;

**Usuário 1.** Finalize a transação corrente.